# Cómo calcular un GAMMA MATCH

# Por Ti2LX, Francisco

# [*Borrador]*

El manual de Antenas de la ARRL sugiere que el gamma se calcula de la siguiente manera:

Longitud del Gamma: 0.04 a 0.05 λ Diámetro del Gamma: 1/3 a ¼ del diámetro del elemento exitado Separación de centro a centro Gamma al exitado: 0.007 λ Condensador del gamma:  $7 \times \lambda$  (pF)

## **Con estos datos para una antena que opera en 14.232 MHz:**

Longitud del Gamma: 0.04 a 0.05 λ = 84 a 105 cm Diámetro del Gamma: 1/3 a ¼ del diámetro del elemento exitado. Si el elemento exitado es de 1.5 pulgadas (38.1 mm) ello implica que el diámetro del gamma deberia ser de 12.6 a 9.5 mm, por lo que un tubo de ½" funcionaria para construir el gamma. Separación de centro a centro Gamma al exitado: 0.007  $\lambda$  = 148 mm Condensador del gamma:  $7 \times \lambda$  (pF) =  $7 * 21 = 147$  pF

## **Resumen:**

Long. Gamma: 84 a 105 cm Diámetro del gamma : ½" Diámetro del exitado: 1.5" Separación centro a centro gamma a exitado: 148 mm Condensador: 147 pF

## **Un método alterno de mayor precisión:**

UN procedimiento de cálculo más exacto lo propone Constantine Balanis en su libro "Antenna Theory Analysys and Design" en 2005. No obstante, aprovechando la disponibilidad de programas de cómputo que emulan la carta de Smith y el modelado de antenas sugiero el siguiente procedimiento modificado del propuesto por Balanis.

El gamma match se puede representar de manera equivalente de la siguiente forma:

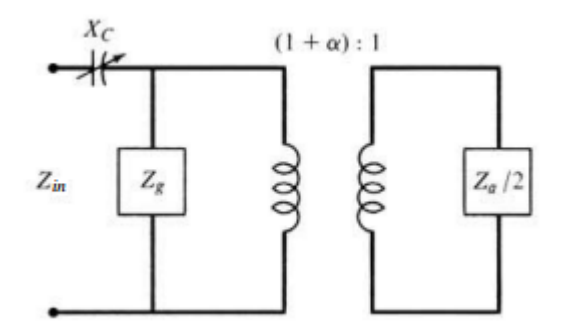

Donde Za es la impedancia de la antena, (1+α):1 un transformador de impedancia, Zg es una sección de línea en paralelo y Xc un condensador en serie.

#### **PROCEDIMIENTO ALTERNO DE CÁLCULO**

1. Emule la antena en MMANAGAL o cualquier otro sw de diseño de antenas para determinar la impedancia de entrada. (**Impedancia de la antena: Za = Ra -j Xa**)

Usando MMANAGAL se pude determinar que una antena yagi de 3 elementos tiene una **impedancia de 23.112-j21.385 ohmios** =Za

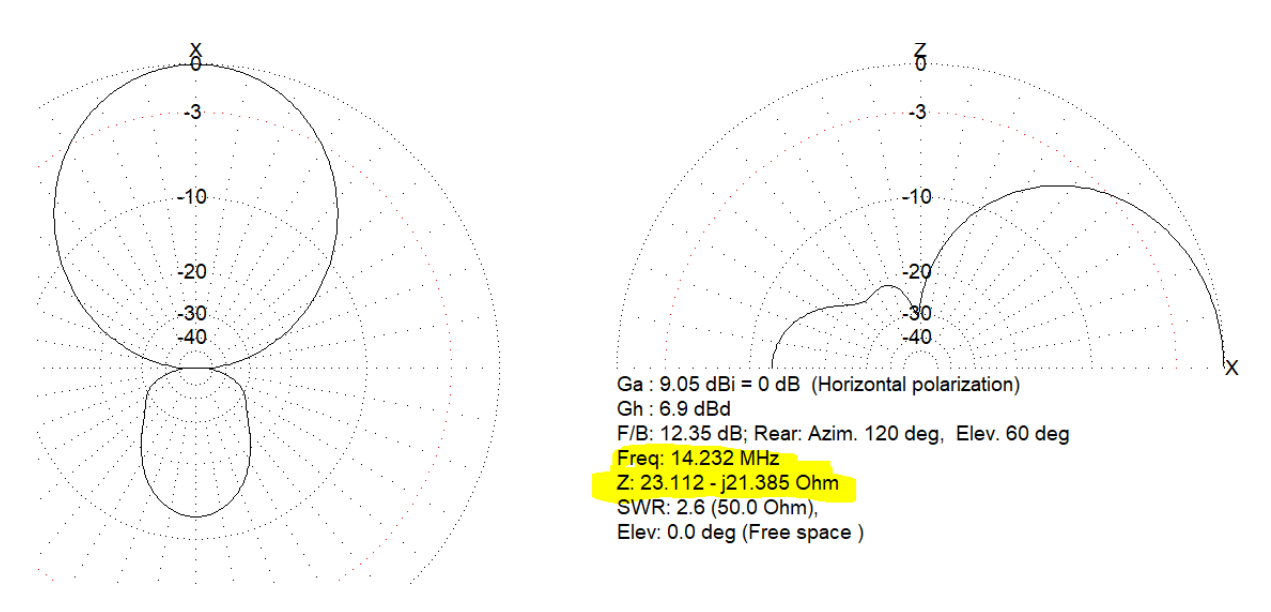

#### **IMPORTANTE**

Note que la impedancia tiene una reactancia se signo **negativo** (Capacitiva). Esto es un requisito para el cálculo y se logra dimensionando el elemento exitado un 3% más corto que el valor de resonancia.

2. Introduzca la impedancia de entrada en la hoja de cálculo desarrollada por Ti2LX (omita la j)

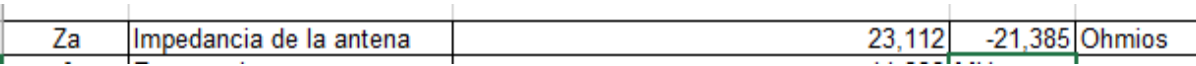

3. Ingrese Frecuencia, Diámetro del gamma, Diámetro del DE (exitado), Separación DE y gamma (separación entre exitado y gamma de centro a centro)

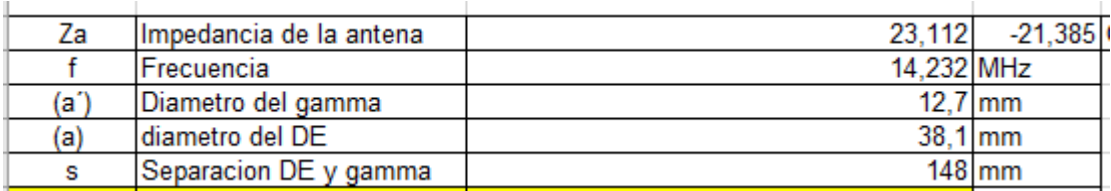

4. La hoja de cálculo reporta algunos datos

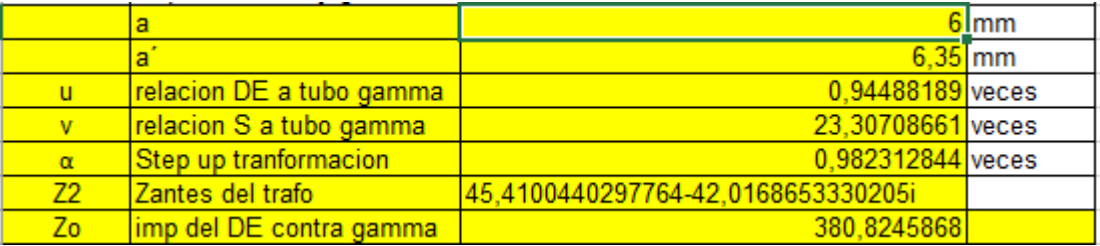

- 5. Abra el programa de la Carta de Smith de la Universidad de Ciencias Aplicada de Bern. Recomendamos el programa gratuit[o http://www.fritz.dellsperger.net/](http://www.fritz.dellsperger.net/)
- 6. Introduzca en la sección "Keyboard" la impedancia que calcula la hoja de Ti2LX en el parámetro "Zante del trafo", Omita la "i" final.

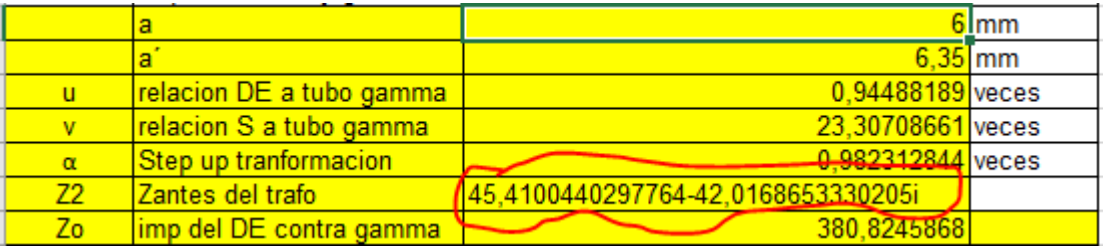

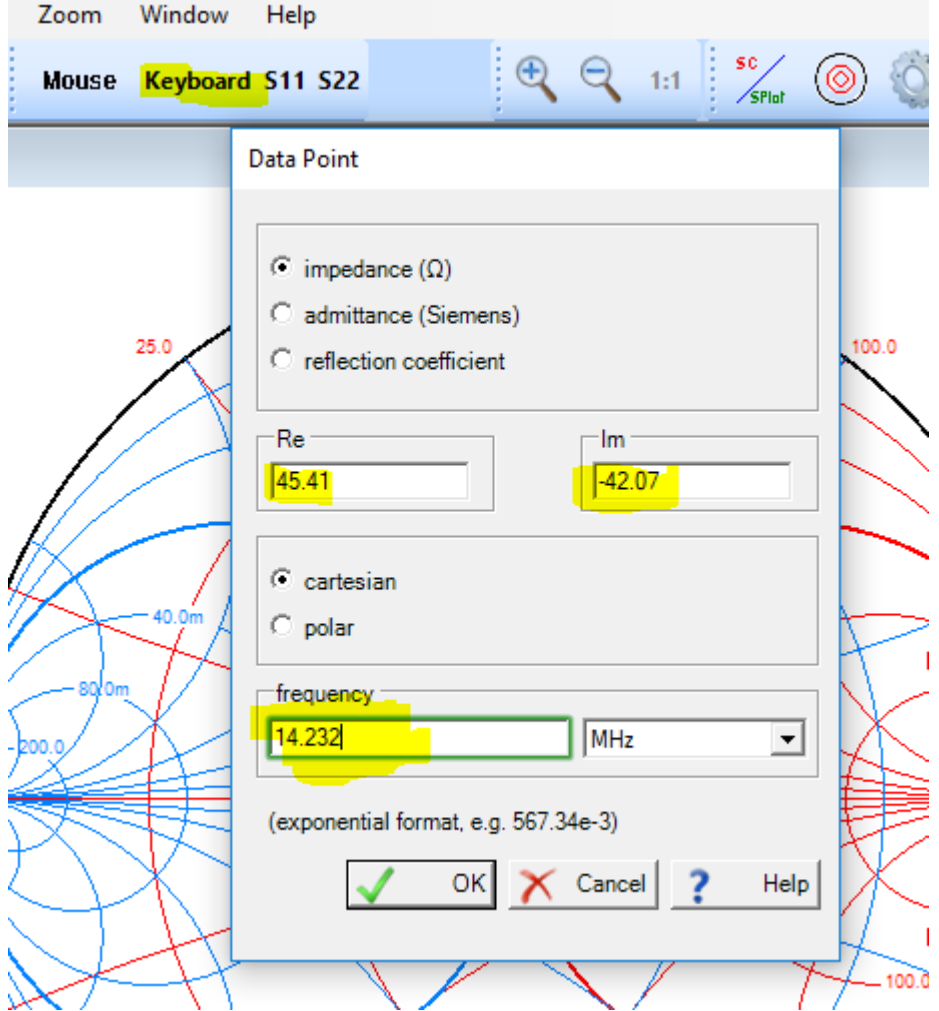

7. Mueva el cursor hasta el punto de cruce por el circulo e impedancia 50 ohmios (TP2) Tome nota del valor de la longitud requerida en el gamma: 422.7 mm

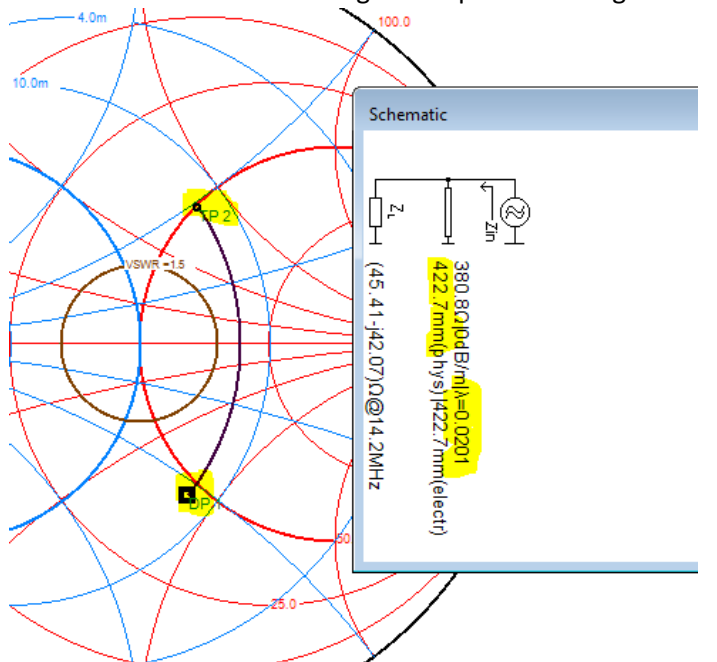

8. Agregar un condensador en serie y mover el cursor hasta que se encuentre el punto de 50+j0 Registe el valor del condensador (272 pF)

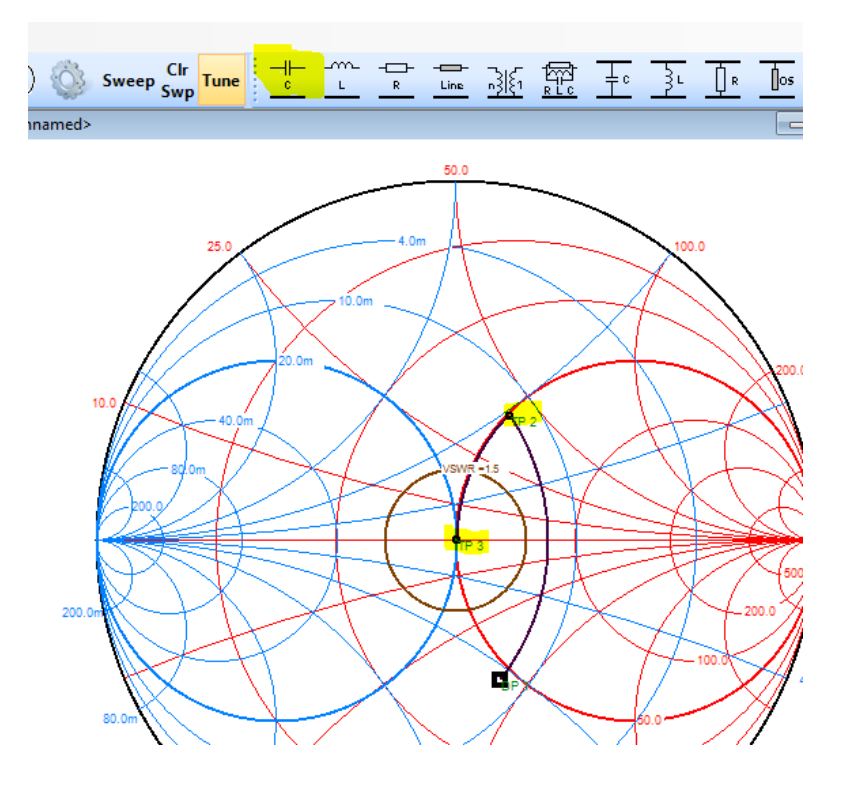

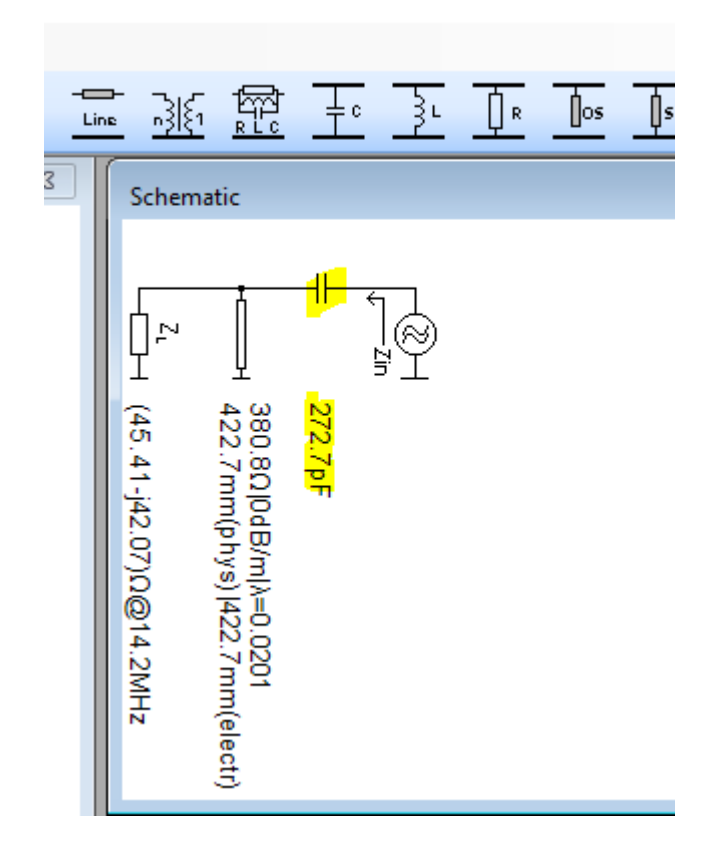

## **RESUMEN:**

Long. Gamma: 42.3 cm Diámetro del gamma : ½" Diámetro del exitado: 1.5" Separación centro a centro gamma a exitado: 148 mm Condensador: 273 pF